#### **Exercice 1 :** $f(x) = \frac{x+3}{x-5}$  $\frac{x+3}{x-5}$

**1. .** 

**On constate que plus la valeur x s'approche de 5, plus la valeur de f(x) est basse en valeurs négatives.** 

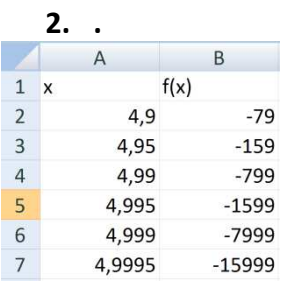

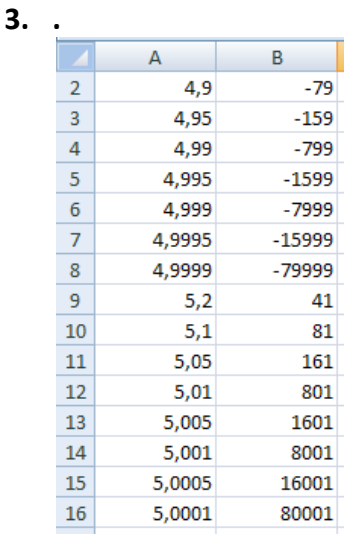

**On constate que plus on approche de 5 par les valeurs supérieures et plus les valeurs de f(x) sont des valeurs élevées et positives** 

### 4.

{à l'aide du logiciel géogébra : courbe de la fonction}

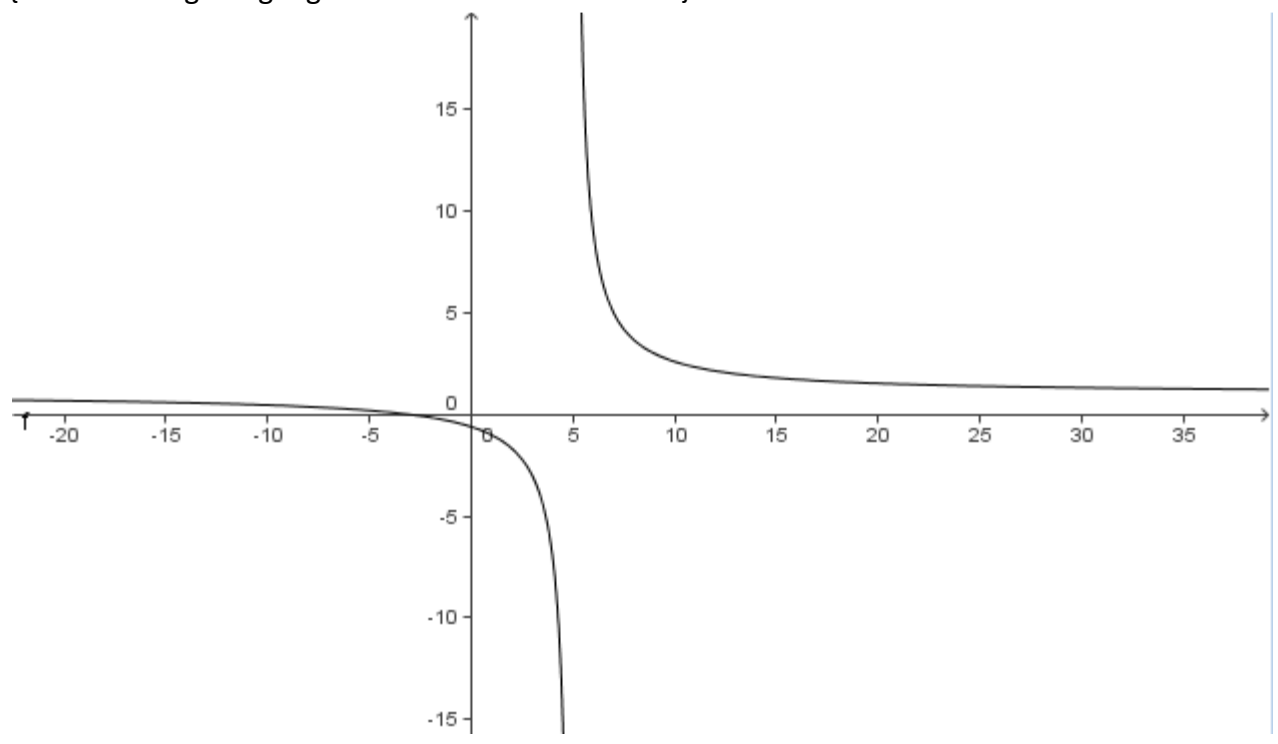

### **5.**

**On voit sur la courbe que lorsque l'on s'approche de 5 de manière inférieure pour la valeur de x, la valeur f(x) est de plus en plus basse (et négative), alors que lorsque c'est par valeurs supérieurs à 5, les valeurs f(x) sont de plus en plus hautes.** 

## **6.**

**On ne peut pas calculer l'image de 5 par la fonction f car alors le dénominateur vaudrait zéro, or il est impossible de diviser par zéro.** 

# **Exercice 2 :**

On considère les trois programmes de calculs suivants :

### **Programme A**

- Choisir un nombre
- Ajouter 10
- Multiplier le résultat précédent par le nombre de départ

#### **Programme B**

- Choisir un nombre
- Ajouter 5
- Elever le résultat au carré
- Soustraire 25

#### **Programme C**

- Choisir un nombre
- L'élever au carré
- Ajouter au résultat
- précédent le produit de 10 par le nombre de départ

### **1.** .

**Si le nombre de départ est 5 : avec le programme A : 5 → 15 → 75**  avec le programme B : 5 → 10 → 100 → 75 avec le programme C : 5 → 25 → 75

#### **2. a.b.** .

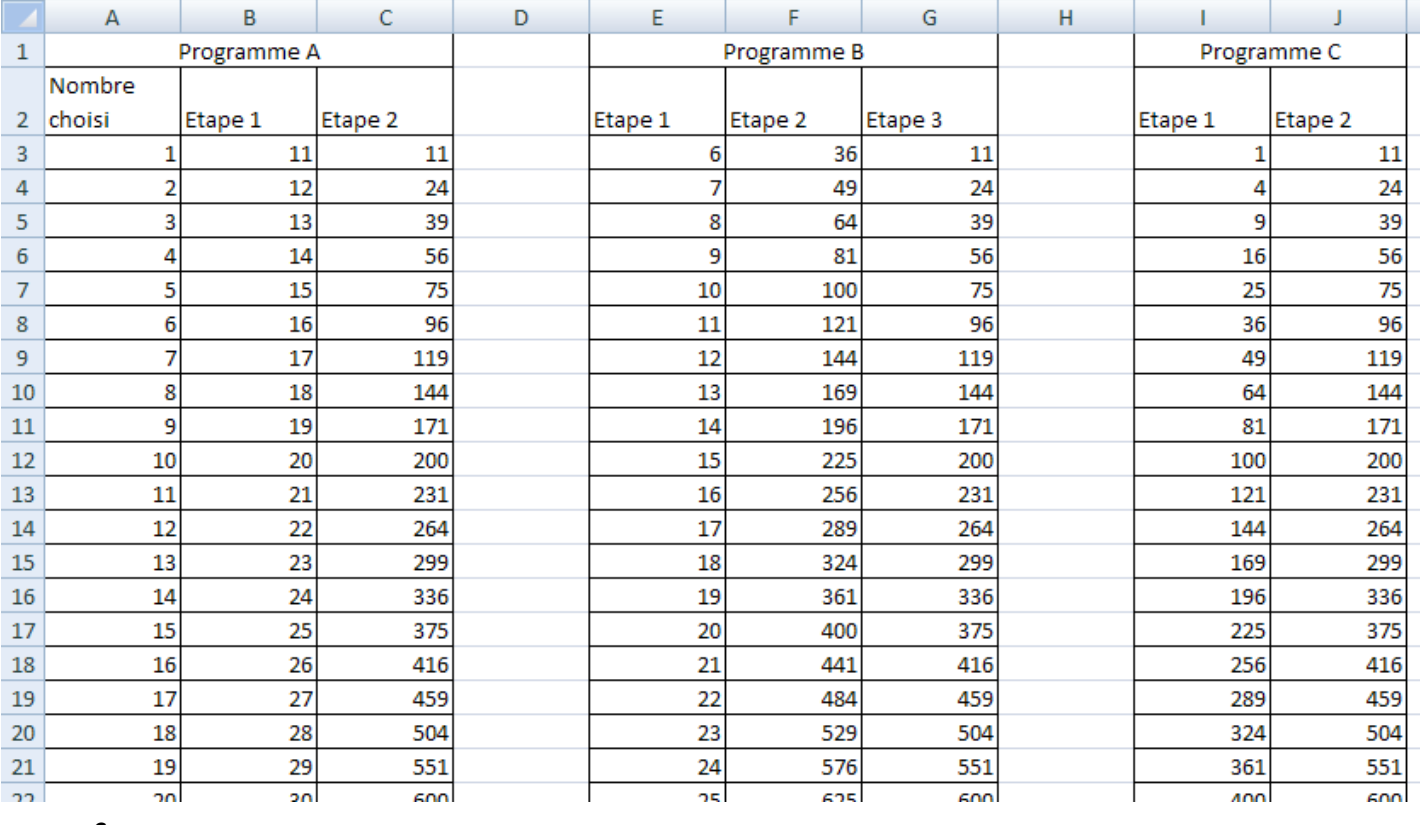

**c.** .

**On constate que dans les 3 programmes, on obtient le même résultat quelque soit le nombre de départ.** 

$$
3. \quad .
$$

a. 
$$
f(x) = (x + 10) \times x = x(x + 10)
$$
  
b.  $g(x) = (x + 5)^2 - 25$  et  $h(x) = x^2 + 10x$ 

$$
\mathbf{c}.
$$

c. 
$$
f(x) = x(x + 10) = x^2 + 10x = h(x)
$$

$$
g(x) = (x + 5)^2 - 25 = x^2 + 10x + 25 - 25 = x^2 + 10x = h(x)
$$

# **Exercice 3:**

- 1. Si  $x = 2$  m alors Aire enclos = 2× (6,5 2 × 2) =  $5m^2$ 
	- 2. BC =  $6,5 2x$
	- 3.  $A(x) = x \times (6.5 2x) = 6.5x 2x^2$ .

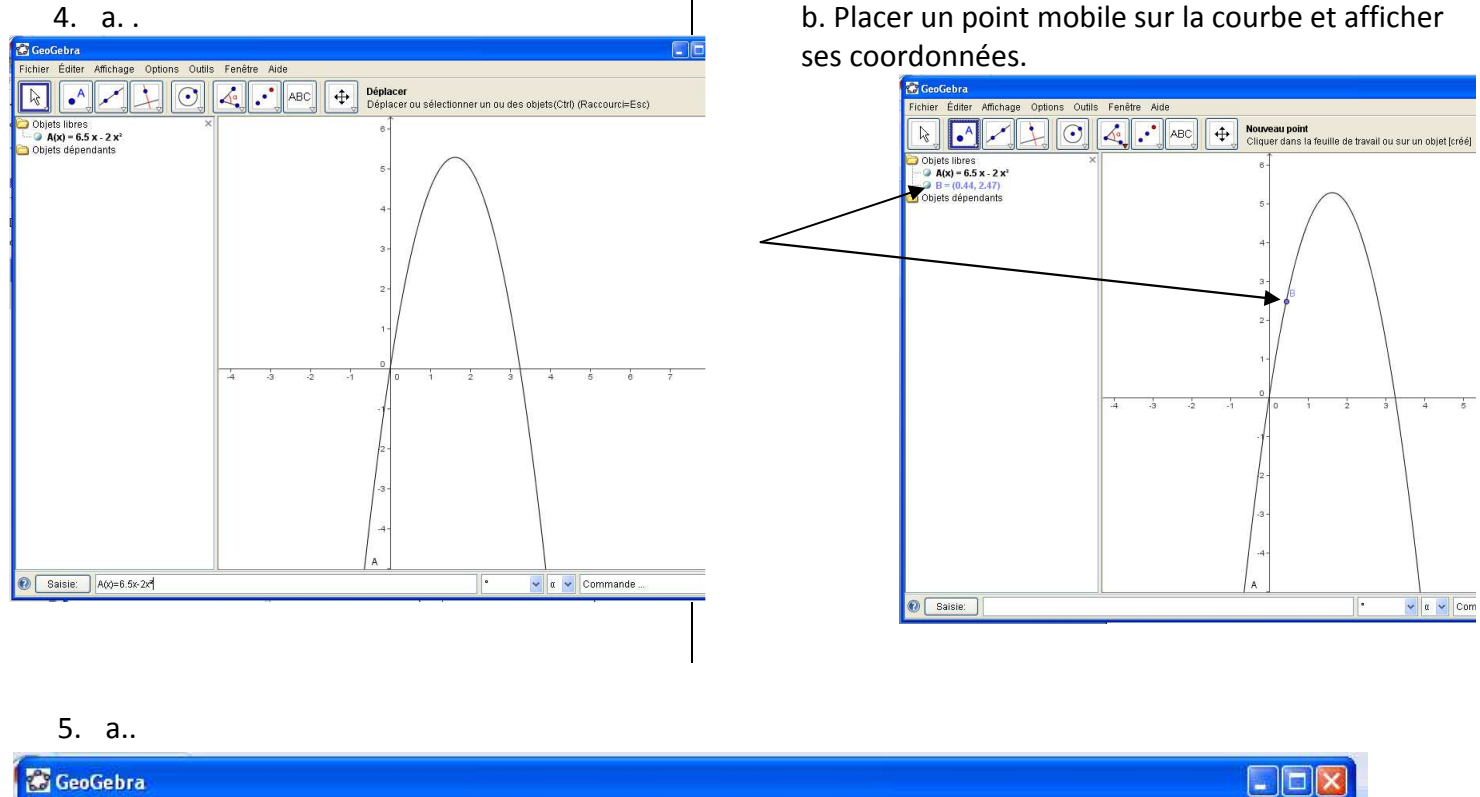

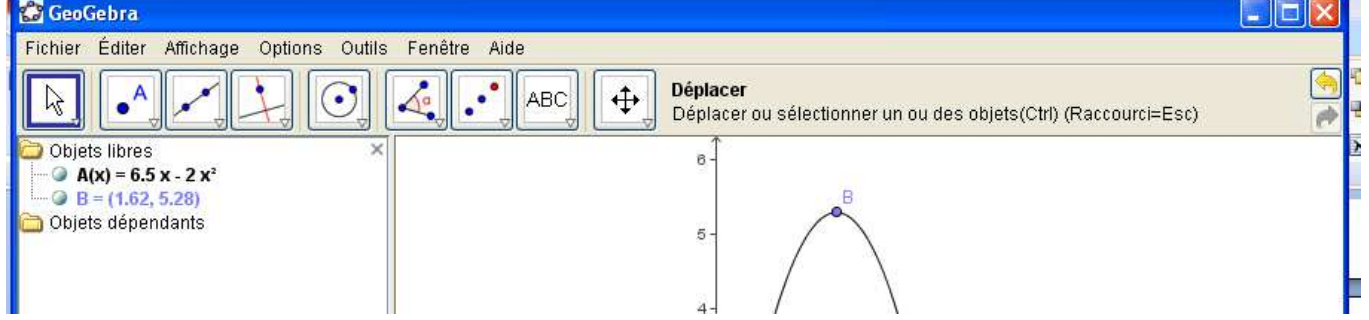

La surface de l'enclos est maximale pour une valeur de  $x$  d'environ 1,62.

- b. Pour  $x = 1,62m$ , la longueur  $BC = 6,5 2 \times 1,62 = 3,26 m$ . L'enclos de Mathilde mesurera 1,62 m par 3,26 m.
- c.  $A(1,62) = 6.5 \times 1.62 2 \times 1.62^2 = 5.2812 m^2$ . Pour  $x = 1.62m$ , l'enclos de Mathilde aura une surface de 5,2812 m